*Infocommunications and Radio Technologies,* vol. 5, no. 2, pp. 247–252, 2022. *Инфокоммуникационные и радиоэлектронные технологии.* 2022. Т. 5, № 2. С. 247—252. ISSN: 2587-9936 DOI: 10.29039/2587-9936.2022.05.2.18

УДК 621.372.85

## **Моделирование коаксиально-волноводного перехода в программном пакете ANSYS HFSS**

Широков И. Б., Евдокимов П. А., Соколова М. И.

*Севастопольский государственный университет ул. Университетская, 33, Севастополь, 299053., Российская Федерация shirokov@ieee.org*

> Получено: 22 мая 2022 г. Отрецензировано: 5 июня 2022 г. Принято к публикации: 5 июня 2022 г.

*Аннотация: В рамках данной работы описан процесс проектирования коаксиально-волноводного перехода, необходимого для соединения волноводного тракта с электронной частью устройства контроля изменения состава воздушной среды. Представлены результаты моделирования коаксиально-волноводного перехода в программном пакете ANSYS HFSS. Полученные в результате моделирования значения КСВН для поставленной задачи являются оптимальным.*

*Ключевые слова: коаксиально-волноводный переход, микроволновые колебания, метод конечных элементов, КСВН, ANSYS HFSS.*

*Для цитирования (ГОСТ 7.0.5—2008):* Широков И. Б., Евдокимов П. А., Соколова М. И. Моделирование коаксиально-волноводного перехода в программном пакете ANSYS HFSS // Инфокоммуникационные и радиоэлектронные технологии. 2022. Т. 5, № 2. С. 247—252.

*Для цитирования (ГОСТ 7.0.100—2018):* Широков, И. Б. Моделирование коаксиально-волноводного перехода в программном пакете ANSYS HFSS / И. Б. Широков, П. А. Евдокимов, М. И. Соколова // Инфокоммуникационные и радиоэлектронные технологии. — 2022. — Т. 5, № 2. — С. 247—252.

## **1. Введение**

Задача по проектированию коаксиально-волноводного перехода (КВП) является частью проекта по разработке измерительного устройства контроля изменения состава воздушной среды [1—2].

Рабочая частота микроволнового измерительного канала равна 9,4 ГГц. В соответствии с рабочей частотой волноводный тракт устройства реализован на прямоугольных волноводах сечением  $23\times10$ мм.

В рамках данной работы описан процесс проектирования коаксиально-волноводного перехода, необходимого для соединения волноводного тракта с электронной частью устройства, реализованной на печатных платах.

## **2. Моделирование коаксиально-волноводного перехода в программном пакете** *ANSYS HFSS*

Анализ структуры разрабатываемого коаксиально-волноводного перехода осуществлялся при помощи метода конечных элементов в программном пакете *ANSYS HFSS*.

Модель разработанного коаксиально-волноводного перехода представлена на рис. 1.

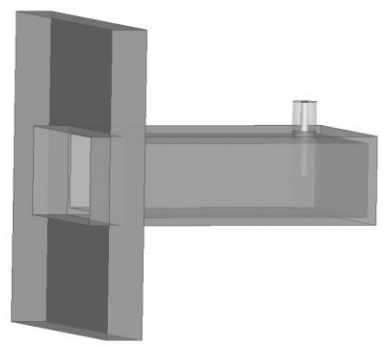

Рис. 1. Модель разработанного коаксиально-волноводного перехода. Fig. 1. The model of the developed coaxial-waveguide transition

Разбиение модели коаксиально-волноводного перехода на конечные элементы (тетраэдры) представлено на рис. 2.

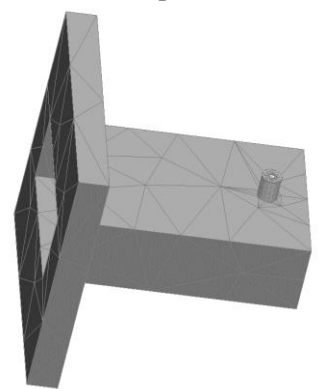

Рис. 2. Модель коаксиально-волноводного перехода, разделенная тетраэдральной сеткой. Fig. 2. The division of the model of a coaxial-waveguide transition into finite elements (tetrahedra)

Функции статистики программного пакета *HFSS* позволяют оценить необходимое количество конечных элементов для решения задачи. Согласно отчету о решении задачи тетраэдральная сетка модели КВП состоит из 11796 элементов.

КВП представляет собой серебряный штырь диаметром  $d = 1$ мм, который находится внутри фторопластового стрежня диаметром *D* , проходящего параллельно узкой стенке прямоугольного волновода.

Диаметр *D* фторопластового стрежня можно определить через волновое сопротивление коаксиальной линии  $Z_0$  согласно следующему выражению:

$$
Z_0 = \frac{60 \ln \left(\frac{D}{d}\right)}{\sqrt{\varepsilon_f}},\tag{1}
$$

где  $\epsilon_{\rm f}$  — относительная диэлектрическая проницаемость фторопласта [3].

Выражая *D* из формулы (1), получим следующее соотношение:

$$
D = d \times e^{\frac{Z_0 \sqrt{\varepsilon_f}}{60}}, \tag{2}
$$

подставив значения  $\varepsilon_{\rm f} = 2$  и  $Z_0 = 50$  Ом получим  $D = 3,25$  мм.

Расположение штыря и его длину в волноводе определена при помощи численной оптимизации в *ANSYS HFSS*.

Линейные размеры КВП обозначены на рис. 3.

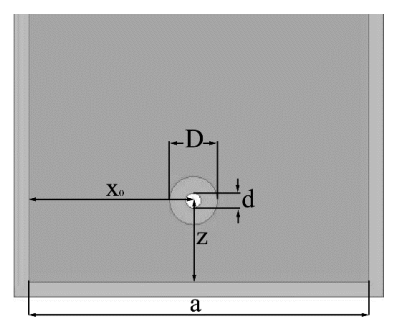

Рис. 3. Линейные размеры коаксиально-волноводного перехода.

Fig. 3. The linear dimensions of the coaxial-waveguide transition

Размер широкой стенки волновода  $a = 23$ мм, расстояние от центра штыря до закорачивающей стенки волновода *z* 5,53мм. Расстояние от центра штыря до боковой стенки  $x_0 = 11,13$ мм, а длина штыря в волноводе  $l = 5,17$ мм.

График КСВН, полученный в результате моделирования, представлен на рис. 4.

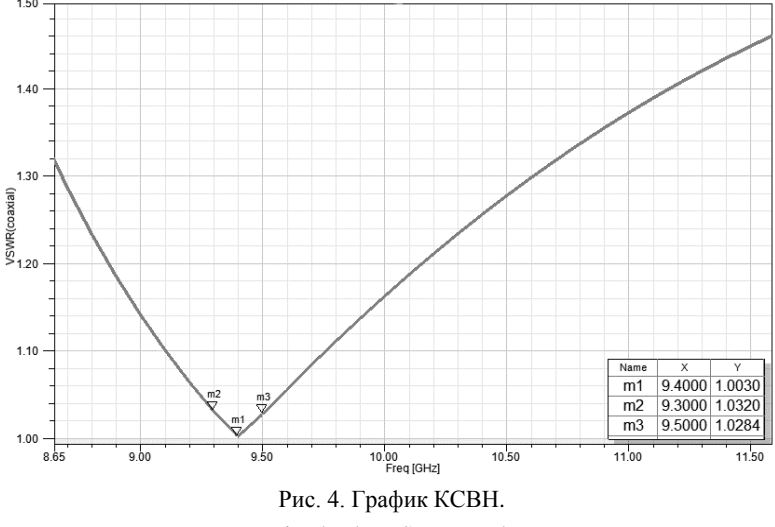

Fig. 4. The VSWR graph

#### **3. Заключение**

В работе представлены результаты моделирования коаксиальноволноводного перехода в программном пакете *ANSYS HFSS*. Полученное значение КСВН на центральной частоте 9,4 ГГц составило 1,003, а на частотах 9,3 ГГц и 9,5 ГГц величина КСВН соответственно равна 1,032 и 1,0284. Полученные в результате моделирования значение КСВН для поставленной задачи являются оптимальным.

Также стоит отметить, что функция численной оптимизации в программном пакете *ANSYS HFSS* значительно упрощает процесс определения длины и расположения возбуждающего штыря в КВП.

#### **Список литературы**

- 1 Экологический контроль атмосферы вблизи транспортных магистралей и промышленных предприятий городов / П. А. Евдокимов, Е. И. Широкова, М. И. Соколова, И. Б. Широков // СВЧ-техника и телекоммуникационные технологии. 2020. № 1-2. С. 392—393.
- 2 Контроль содержания вредоносных газов в воздухе с использованием микроволнового канала связи / И. Б. Широков, П. А. Евдокимов, Е. И. Широкова // Инфокоммуникационные и радиоэлектронные технологии. 2020. Т. 3, № 4. С. 389—398.
- 3 Лосев И. Я., Тростянская Е. Б. Химия синтетических полимеров. Изд. 3-е. М. : Химия, 1971. 615 с.

### **Информация об авторах**

**Широков Игорь Борисович,** профессор Севастопольского государственного университета, г. Севастополь, Российская Федерация.

**Евдокимов Павел Алексеевич,** студент Севастопольского государственного университета, г. Севастополь, Российская Федерация.

**Соколова Мария Игоревна,** студентка Севастопольского государственного университета, г. Севастополь, Российская Федерация.

# **Modeling a Coaxial-Waveguide Transition in the ANSYS HFSS Software Package**

I. B. Shirokov, P. A. Evdokimov, and M. I. Sokolova

*Sevastopol State University 33, Universitetskaya st., Sevastopol, 299053, Russian Federation shirokov@ieee.org*

> Received: May 22, 2022 Peer-reviewed: June 5, 2022 Accepted: June 5, 2022

*Abstract: Within the framework of this work, the process of designing a coaxialwaveguide transition necessary for connecting the waveguide path with the electronic part of the device for controlling changes in the composition of the air environment is described. The results of modeling a coaxial-waveguide transition in the ANSYS HFSS software package are presented. The value of VSWR obtained as a result of modeling for the task is optimal.*

*Keywords: coaxial-waveguide transition, microwave oscillations, finite element method, VSWR, ANSYS HFSS.*

*For citation (IEEE):* I. B. Shirokov, P. A. Evdokimov, and M. I. Sokolova, "Modeling a Coaxial-Waveguide Transition in the ANSYS HFSS Software Package," *Infocommunications and Radio Technologies*, vol. 5, no. 2, pp. 247–252, 2022, doi: 10.29039/2587-9936.2022.05.2.18. (In Russ.).

#### **References**

- [1] P. A. Evdokimov, E. I. Shirokova, M. I. Sokolova, and I. B. Shirokov, "Ecological control of the atmosphere near transport highways and industrial enterprises of cities," *Microwave and Telecommunication Technology*, no. 1–2, pp. 392–393, 2020. (In Russ.).
- [2] I. B. Shirokov, P. A. Evdokimov, and E. I. Shirokova, "Monitoring the content of harmful gases in the air using a microwave communication channel," *Infocommunications and Radio Technologies*, vol. 3, no. 4, pp. 389–398, 2020. (In Russ.).
- [3] I.Ya.Losev andYe.B.Trostyanskaya,*Chemistry ofsynthetic polymers*.Moscow:Khimiya, 1971. (In Russ.).

#### **Information about the authors**

**Igor В. Shirokov,** Professor of Sevastopol state University, Sevastopol, Russian Federation.

Pavel A. Evdokimov, student of Sevastopol state University, Sevastopol, Russian Federation.

**Maria I. Sokolova,** student of Sevastopol state University, Sevastopol, Russian Federation.